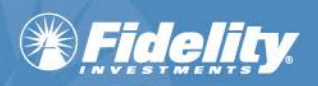

## **Fidelity WealthCentral® Account Opening/Transfer of Assets Tool Integration with Skience CRM**

- ╬ • Helps to improve your experience with the Account Opening/Transfer of Assets tool by providing the ability to use your own customer data stored in Skience CRM.
	- Minimizes the need to rekey customer data, which helps to drive down clerical errors resulting in NIGOs.

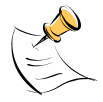

**NOTE:** If the Account Opening/Transfer of Assets Tool does not display, check that pop-ups are enabled. For additional information on this process, please see the Fidelity WealthCentral Browser Support document. You can find this document in the **System Requirements and Security** section of the Fidelity WealthCentral page in the Products and Services Library (**Resources** > **Product and Services Library** > **Tools & Technology** > **Fidelity WealthCentral**) or via the **document** link on the Fidelity WealthCentral login screen.

We integrated the Account Opening/Transfer of Assets tool with Skience CRM to aid in customer pre-fill of Fidelity forms.

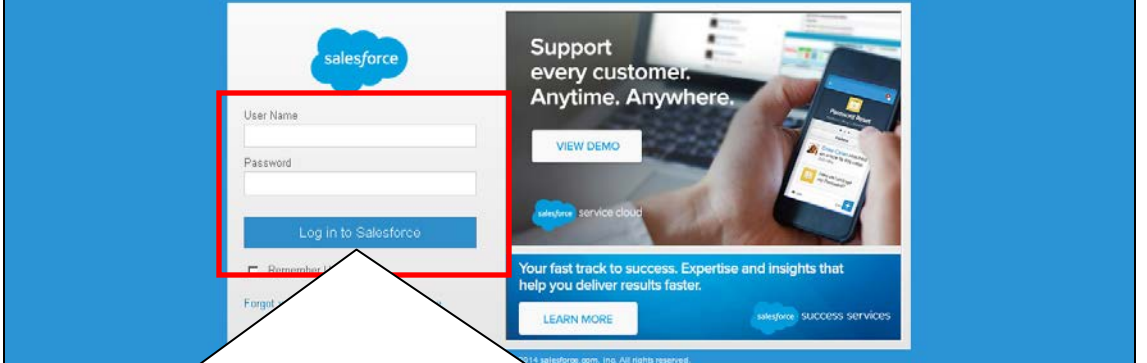

Log into Skience CRM; the **Home Tab** displays by default.

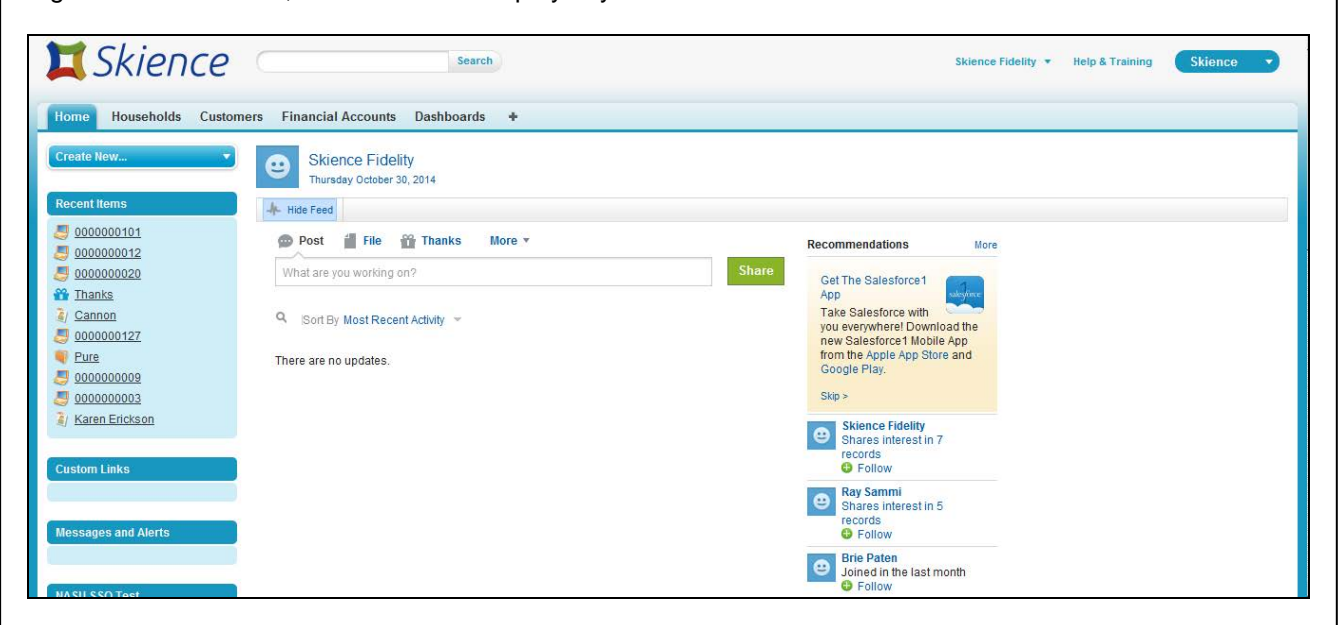

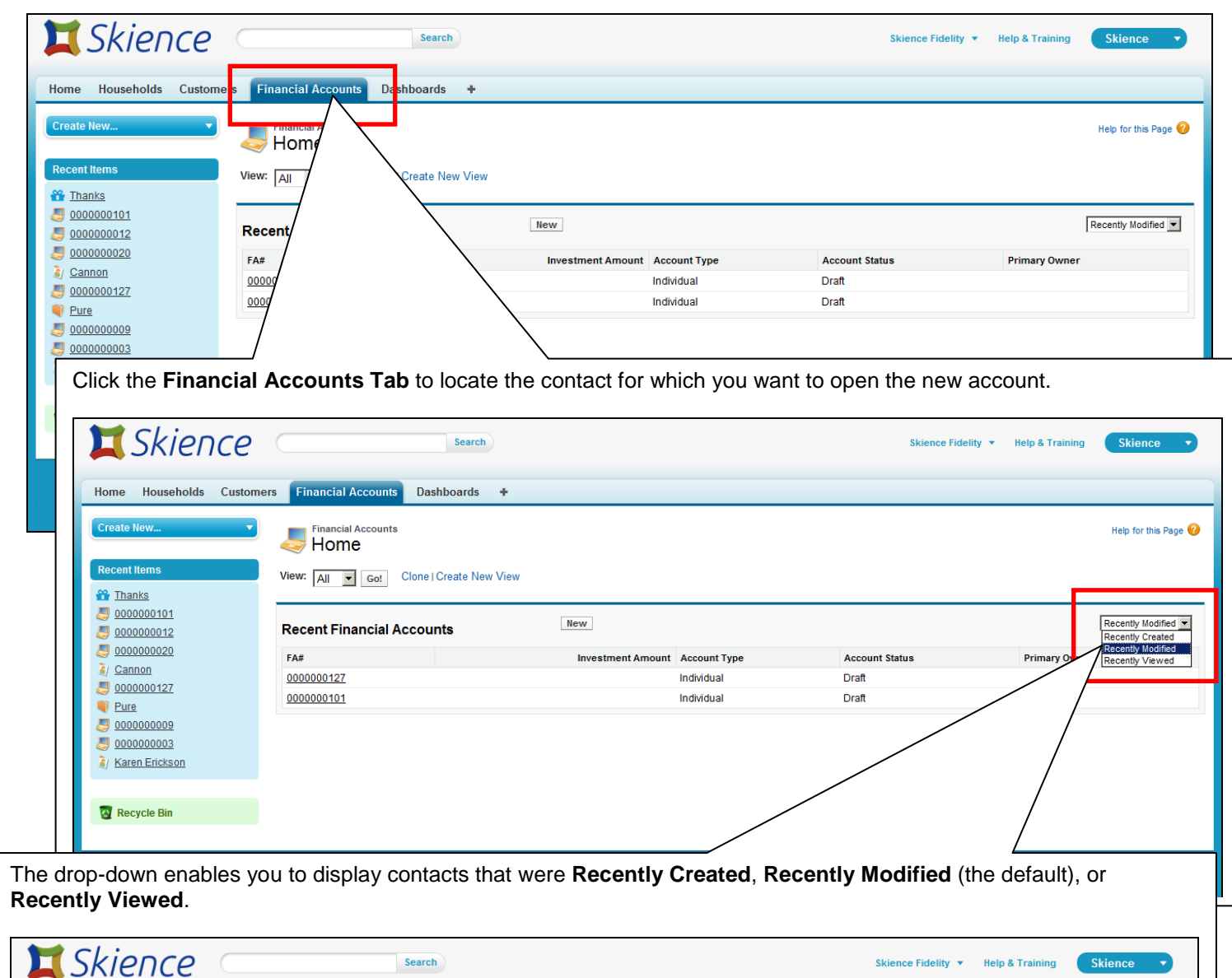

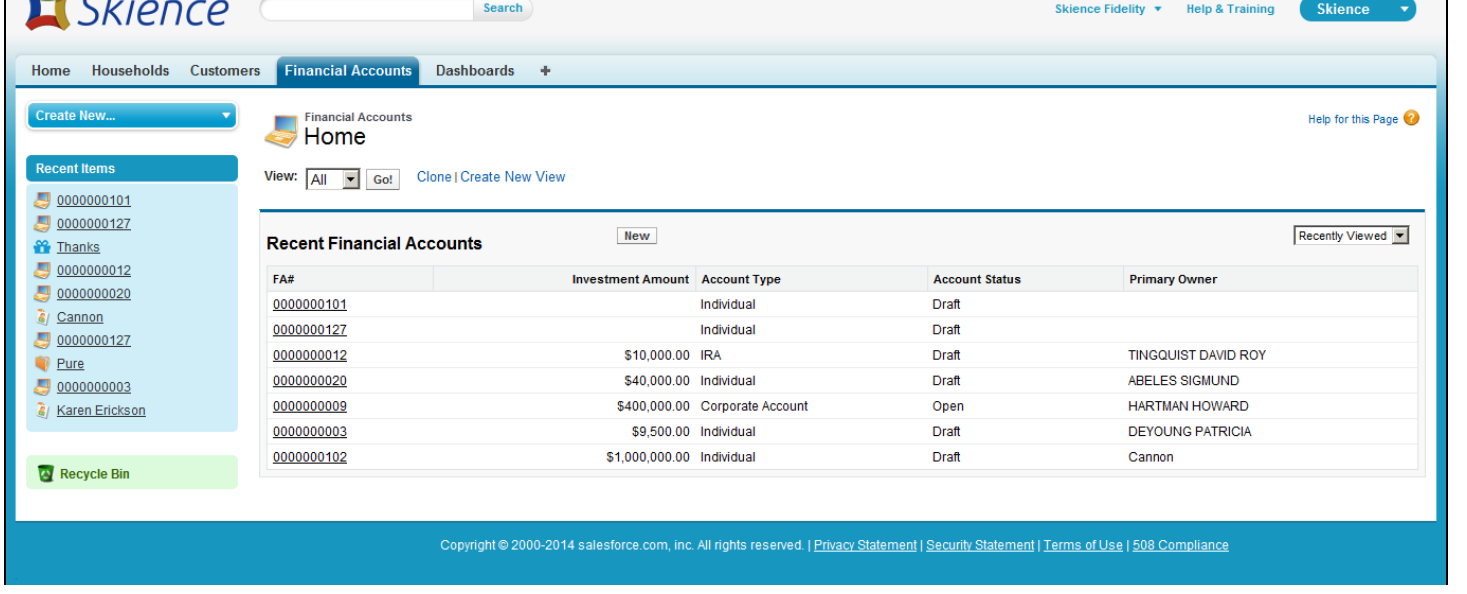

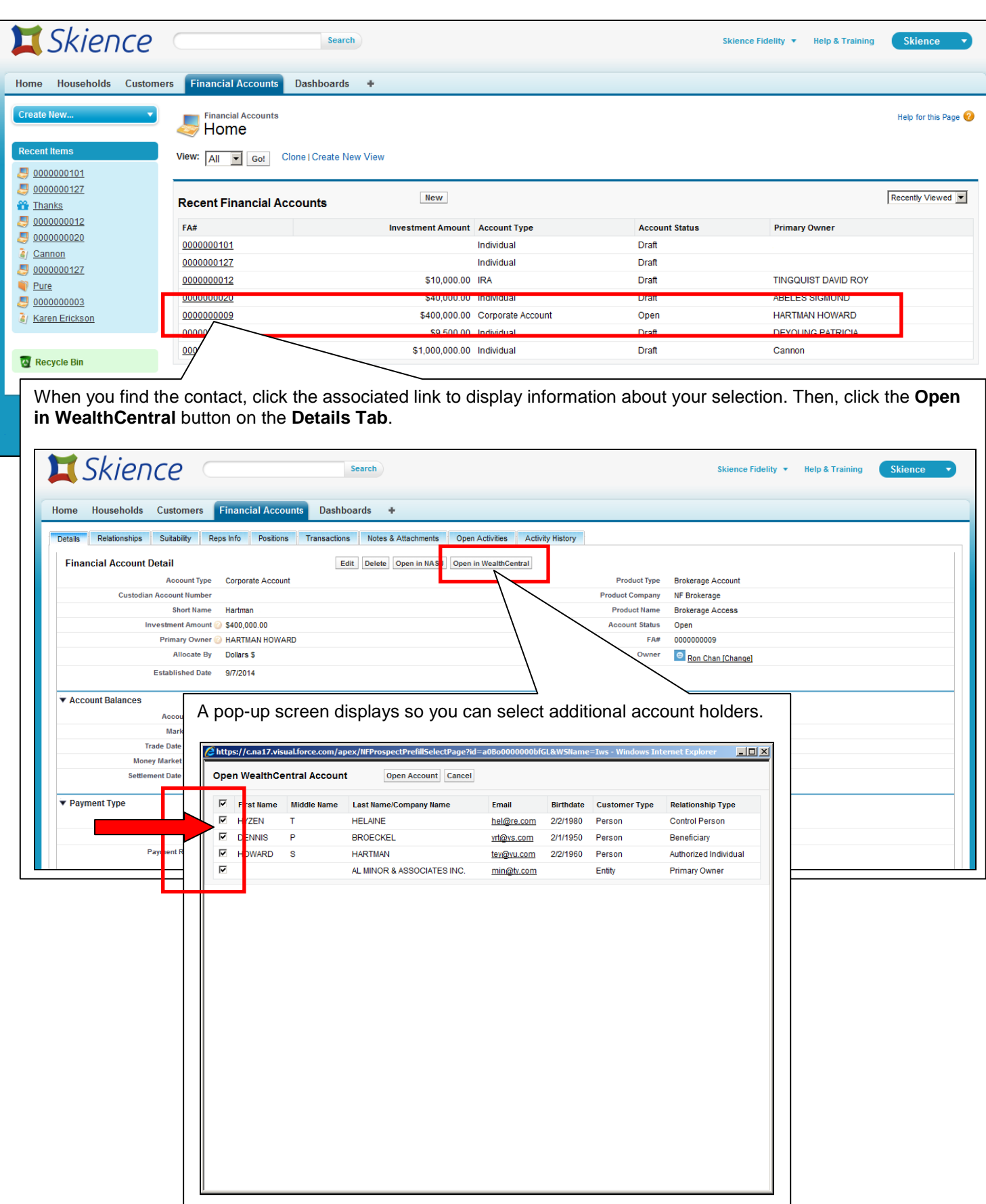

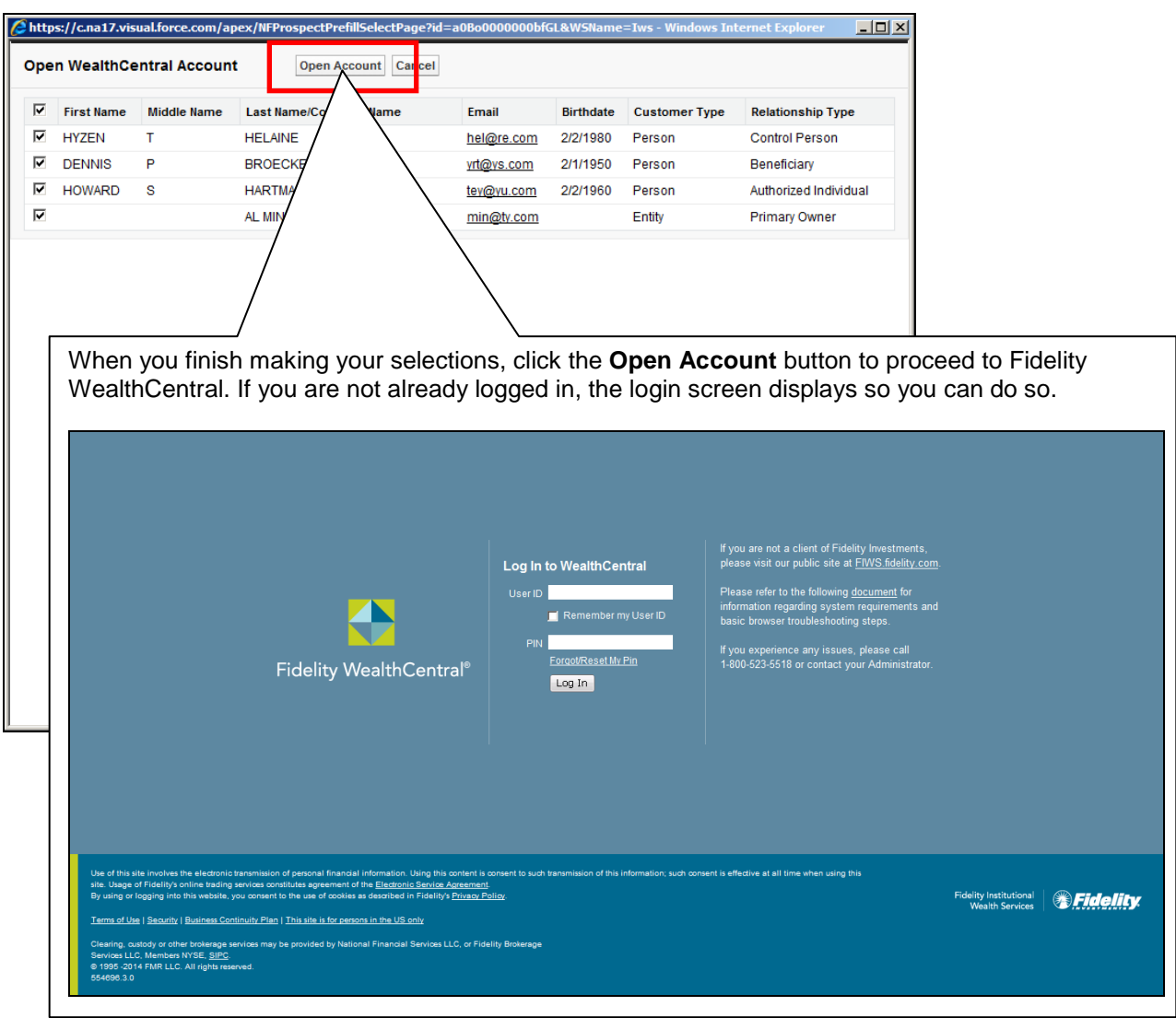

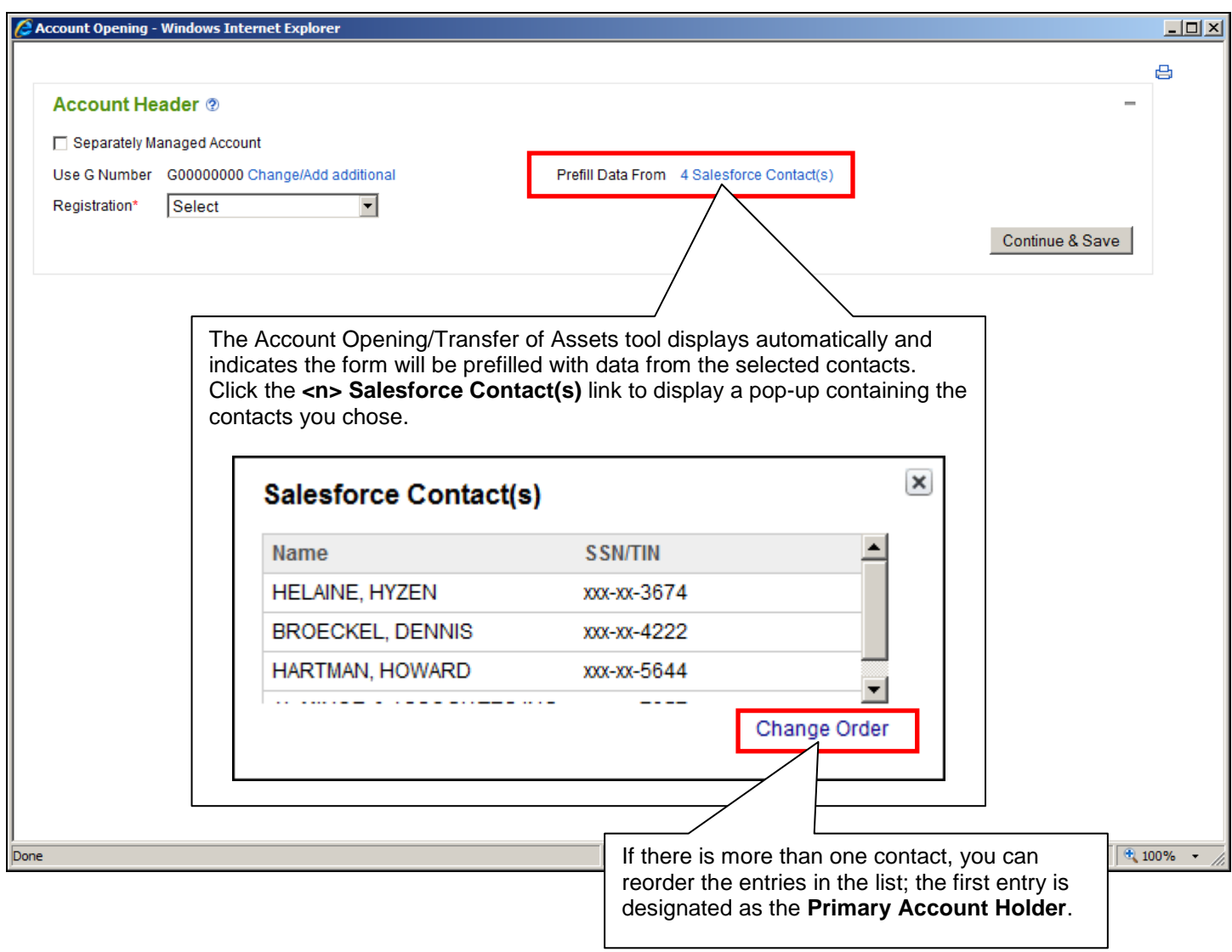

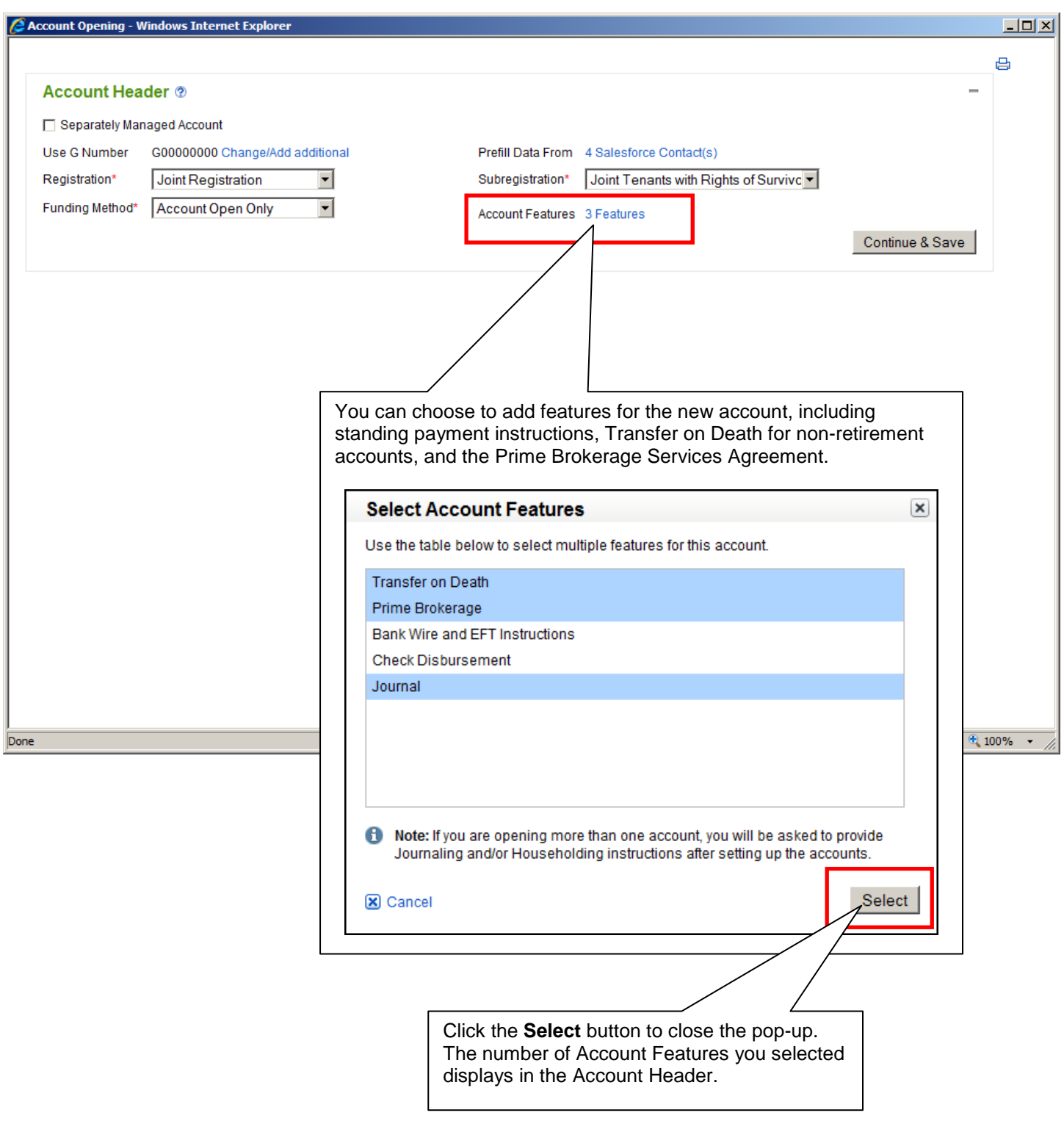

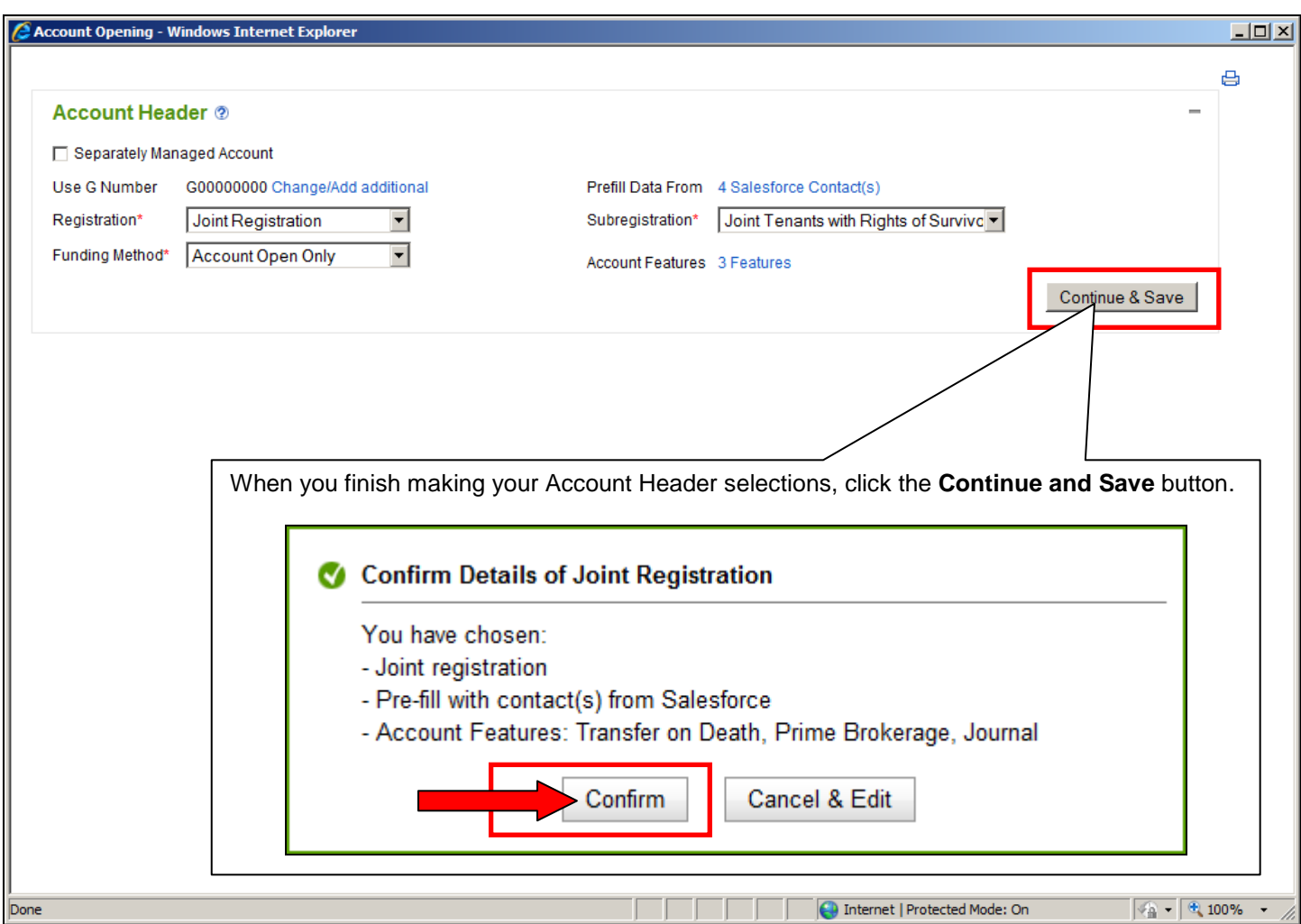

The appropriate sections and fields populate with the information from your CRM system.

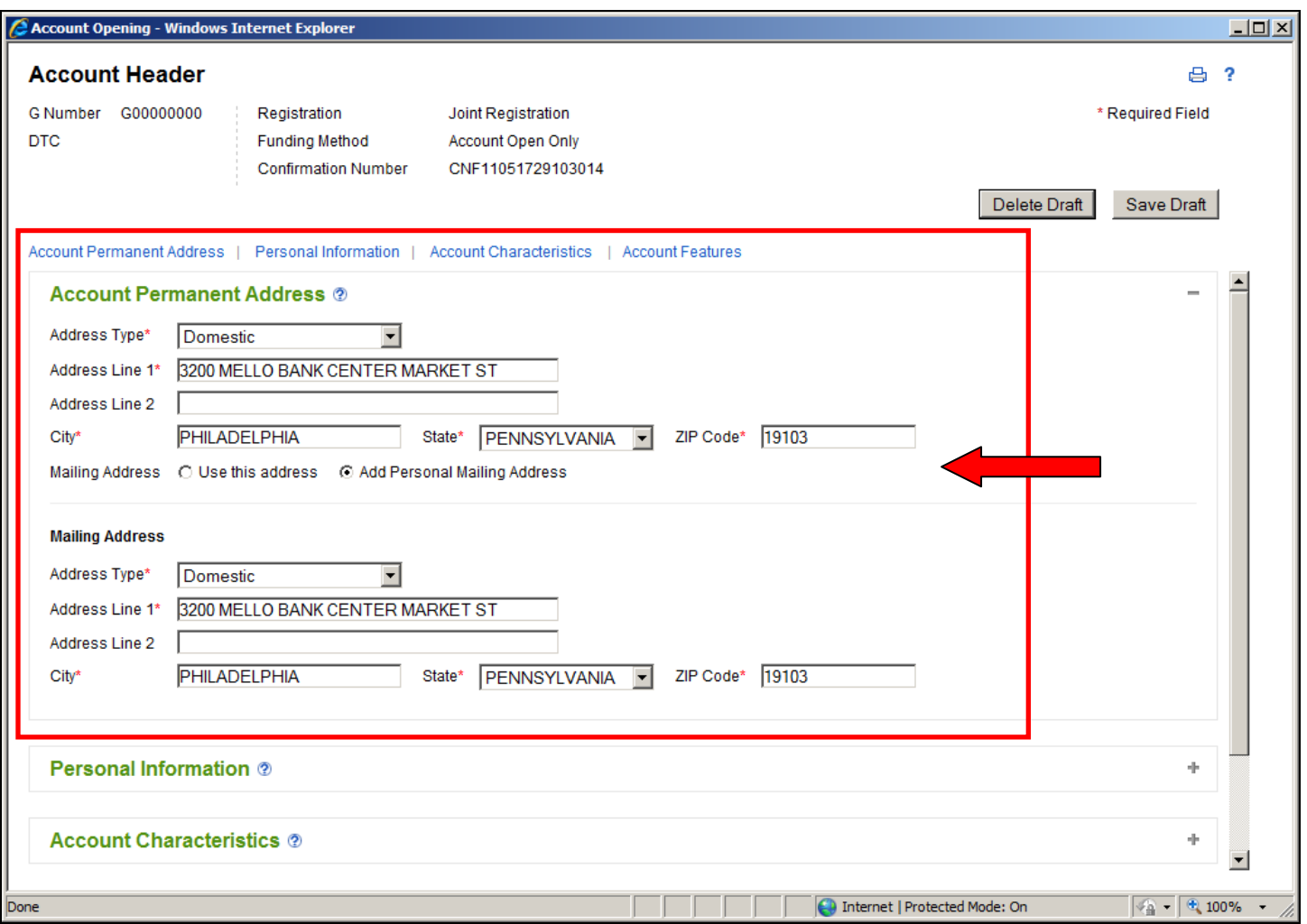

Screenshots included in this document are provided for illustrative purposes only.

For investment professional or institutional investor use only. Not for distribution to the public as sales material in any form.

The third party companies mentioned herein are independent companies, unaffiliated with Fidelity Investments. Third party trademarks and service marks are the property of their respective owners. All other trademarks and services marks are the property of FMR LLC or its affiliated companies.

Fidelity Family Office Services is a division of Fidelity Brokerage Services LLC, Member NYSE, SIPC. Fidelity Institutional Wealth Services provides brokerage products and services and is a division of Fidelity Brokerage Services LLC. National Financial is a division of National Financial Services LLC through which clearing, custody and other brokerage services may be provided. Both members NYSE, SIPC.

702885.1.0